# Chapters 4.3–4.5

# Advanced modeling

# Outline of Chapter 4

- $\blacktriangleright$  Bayesian t-tests
- $\blacktriangleright$  Bayesian linear regression
	- $\blacktriangleright$  Gaussian priors
	- $\blacktriangleright$  Jeffreys' priors
	- $\blacktriangleright$  Shrinkage priors
- $\triangleright$  Generalized linear models
- $\blacktriangleright$  Random effects
- $\blacktriangleright$  Flexible linear models
	- $\blacktriangleright$  Non-linear regression
	- $\blacktriangleright$  Heteroskedastic errors
	- $\triangleright$  Non-Gaussian errors
	- $\blacktriangleright$  Correlated errors

# Generalized linear models

- $\triangleright$  Other forms of regression follow naturally from linear regression
- For example, for binary responses  $Y_i \in \{0, 1\}$  we might use logistic regression

$$
logit[Prob(Yi = 1)] = \etai = \beta_0 + \beta_1 X_{i1} + ... + \beta_p X_{ip}
$$

- **►** The logit link is the log-odds logit( $x$ ) = log[ $x/(1 x)$ ]
- $\blacktriangleright$  Then  $\beta_j$  represents the increase in the log odds of an event corresponding to a one-unit increase in covariate *j*
- In The expit transformation expit(x) =  $\exp(x)/[1 + \exp(x)]$  is the inverse, and

$$
Prob(Y_i = 1) = expit(\eta_i) \in [0, 1]
$$

# Logistic regression

- ► Bayesian logistic regression requires a prior for  $\beta$
- $\blacktriangleright$  All of the prior we have discussed for linear regression (Zellner, BLASSO, etc) apply
- $\triangleright$  Computationally the full conditional distributions are no longer conjugate and so we must use Metropolis sampling
- $\blacktriangleright$  The R function MCMClogit does this efficiently
- ▶ Other GLMs (e.g., Poisson regression, probit regression) are similar to implement using Bayesian methods

# Steps to selecting a Bayesian GLM

- 1. Identify the support of the response distribution
- 2. Select the likelihood by picking a parametric family of distributions with this support
- 3. Choose a link function *g* that transforms the range of parameters to the whole real line
- 4. Specify a linear model on the transformed parameters
- 5. Select priors for the regression coefficients

# Example of selecting a Bayesian GLM

1. Support: 
$$
Y_i \in \{0, 1, 2, ...\}
$$

2. Likelihood family: 
$$
Y_i \sim \text{Poisson}(\lambda_i)
$$

3. Link: 
$$
g(\lambda_i) = \log(\lambda_i) \in (-\infty, \infty)
$$

4. Regression model: 
$$
\log(\lambda_i) = \beta_0 + \sum_{j=1}^p X_{ij} \beta_j
$$

5. Priors:  $\beta_j \sim \text{Normal}(0, 10^2)$ 

# Random effects

- $\blacktriangleright$  Linear regression assumes that the errors are independent
- $\blacktriangleright$  This is invalid if data are grouped
- ► For example, *n* classrooms each have *m* students
- $\blacktriangleright$  It might be reasonable to assume the classrooms are independent, but the students within a class are likely dependent
- $\triangleright$  Random effects are a natural way to account for this dependence

- $\triangleright$  Say  $Y_{ii}$  is the score for student *i* in class *j*
- $\blacktriangleright$  The random effects model is

$$
Y_{ij}=\alpha_j+\varepsilon_{ij}
$$

- **I** The random effect for classroom *j* is  $\alpha_i$
- $\blacktriangleright$  This is viewed as a random draw from the population,

$$
\alpha_j \sim \text{Normal}(\mu, \tau^2)
$$

- **Figure 1** The population is described by  $\mu$  and  $\tau$
- **►** The random errors are  $\varepsilon_{ij}$  ~ Normal(0,  $\sigma^2$ ), independent over *i* and *j*

**Conditioned on the classroom mean**  $\alpha_i$  all observations are independent

 $\blacktriangleright$  Marginalizing over the random effects gives

$$
Cor(Y_{ij}, Y_{uv}) = \begin{cases} 0 & \text{for } j \neq v \\ \frac{\tau^2}{\sigma^2 + \tau^2} & \text{for } j = v \end{cases}
$$

 $\blacktriangleright$  Therefore, in this model observations with the same classroom are correlated

- $\triangleright$  To complete the Bayesian model, we must specify priors for  $\mu,\,\sigma^{\mathbf{2}}$  and  $\tau$
- A normal prior with large variance for  $\mu$  is fine
- $\blacktriangleright$  Improper priors must be used cautiously for complicated models
- $\triangleright$  A natural prior for the variances is

$$
\tau^2, \sigma^2 \sim \text{InvGamma}(a, b)
$$

 $\triangleright$  All full conditional distribution are conjugate and MCMC sampling is very fast

- $\blacktriangleright$  However, under the inverse gamma prior for the variances the induced priors for  $\sigma$  and  $\tau$  have no mass at zero
- $\triangleright$  Gelman recommends the half-Cauchy prior for the SD

$$
\pmb{\rho}(\sigma)=\frac{2}{\pi(1+\sigma^2)},
$$

i.e., a Student-t density with 1 df restricted to be positive

- $\triangleright$  This PDF is flat around zero and has heavy tails
- $\blacktriangleright$  This is very easy to code in JAGS
- $\triangleright$  For large sample these give similar results, but I prefer the half-Cauchy

#### Prior for standard deviation

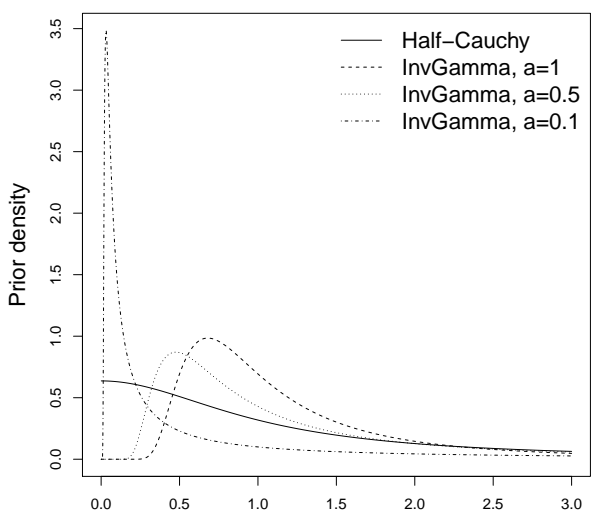

# Prior for standard deviation (zoomed in around 0)

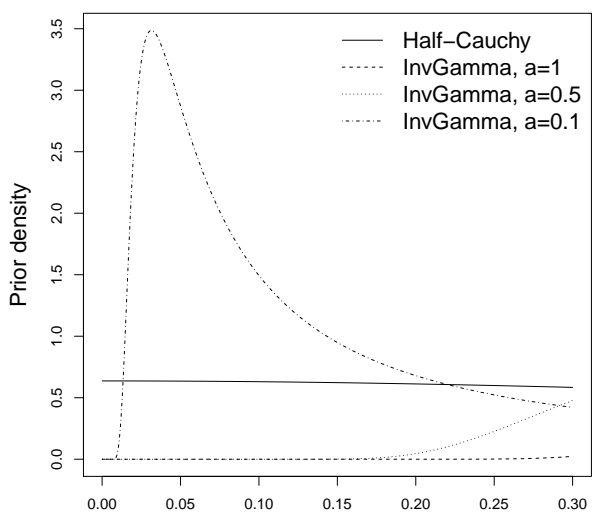

# Confusion about random effects

 $\triangleright$  MCMC does not distinguish between random effects and other parameters

For example,  $\sigma$ ,  $\tau$ ,  $\mu$  and  $\alpha_1$  are all treated as random in a Bayesian analysis

 $\blacktriangleright$  However,  $\alpha_i$  is called a "random" effect because it represents a random draw from the fixed Normal $(\mu, \tau^2)$ population of classroom means

#### Linear mixed models

 $\blacktriangleright$  Consider the model

$$
Y_{ij} = \beta_0 + X_{ij}\beta_1 + \alpha_j + \varepsilon_{ij}
$$

where  $X_{ii}$  is the age of student *i* in class *j* 

- **Fig.** The regression coefficients  $\beta_0$  and  $\beta_1$  apply to all students are all called "fixed effects"
- ► The random effect is  $\alpha_j \sim \text{Normal}(0, \tau^2)$
- $\triangleright$  A linear model with both fixed and random effects is called a **linear mixed model**

#### Random slopes model

- $\blacktriangleright$  Let  $Y_{ij}$  be the *j<sup>th</sup>* observation for subject *i*
- $\triangleright$  As an example, consider the data plotted on the next slide were *Yij* is the bone density for child *i* at age *X<sup>j</sup>* .
- $\blacktriangleright$  Here we might specify a different regression for each child to capture variability over the population of children:

$$
Y_{ij} \sim \text{Normal}(\gamma_{0i} + X_i \gamma_{1i}, \sigma^2)
$$

- $\blacktriangleright \gamma_i = (\gamma_{i0}, \gamma_{i1})^T$  controls the growth curve for child *i*
- $\blacktriangleright$  These separate regression are tied together in the prior, γ*<sup>i</sup>* ∼ Normal(β, Σ), which borrows strength across children
- **If** This is a linear mixed model:  $\gamma_i$  are random effects specific to one child and  $\beta$  are fixed effects common to all children

# Bone height data

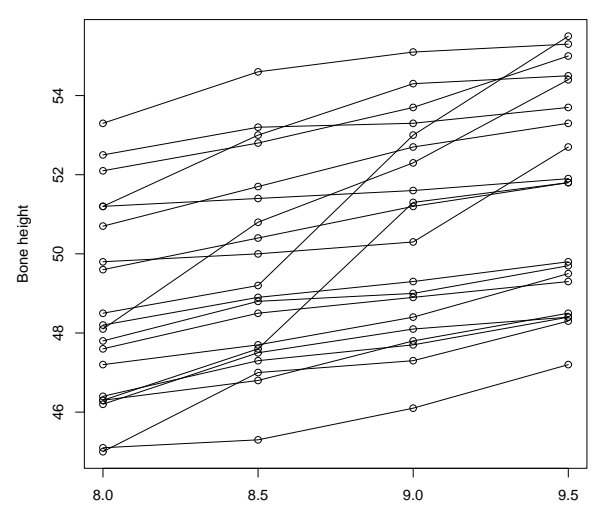

Age

# Prior for a covariance matrix

► The random-effects covariance matrix is  $\Sigma = \begin{bmatrix} \sigma_1^2 & \sigma_{12} \\ \sigma_1^2 & \sigma_2^2 \end{bmatrix}$  $\sigma_{12}$   $\sigma_2^2$ 1

- $\blacktriangleright \sigma_1^2$  is the variance of the intercepts across children
- $\blacktriangleright$   $\sigma_2^2$  is the variance of the slopes across children
- $\rightarrow \sigma_{12}$  is the covariance between the intercepts and slopes

• Prior 1: 
$$
\sigma_1^2, \sigma_2^2 \sim \text{InvGamma and } \rho = \frac{\sigma_{12}}{\sigma_1 \sigma_2} \sim \text{Unif}(-1, 1)
$$

 $\triangleright$  Prior 2: Inverse Wishart works better in higher dimensions

#### Inverse Wishart distribution

- $\triangleright$  The inverse Wishart distribution is the most common prior for a  $p \times p$  covariance matrix
- It reduces to the inverse gamma distribution if  $p = 1$
- $\blacktriangleright$  Say Σ  $\sim$  InvW( $\kappa$ , *R*) where  $\kappa > p+1$  and *R* is a  $p \times p$ covariance matrix are hyperparameters

 $\blacktriangleright$  The PDF is

$$
f(\Sigma) \propto |\Sigma|^{-(\kappa+p+1)/2} \exp\left[\frac{1}{2}\text{trace}(R\Sigma^{-1})\right]
$$

► The mean is  $\frac{1}{\kappa-p-1}R$ 

# Full conditional distributions

- $\blacktriangleright$  The hierarchical model is:
	- <sup>I</sup> *Yij* ∼ Normal(γ0*<sup>i</sup>* + *Xi*γ1*<sup>i</sup>* , σ<sup>2</sup> )
	- $\triangleright$  γ<sub>*i*</sub> ∼ Normal(β, Σ)</sub>
	- $\blacktriangleright$  *p*( $\beta$ )  $\propto$  1
	- <sup>I</sup> σ <sup>2</sup> ∼ InvGamma(*a*, *b*)
	- $\blacktriangleright$  Σ ∼ InvWishart( $\kappa, R$ )
- $\blacktriangleright$  The full conditionals are all conjugate
- $\blacktriangleright$  JAGS code is online

# Bone height data - fitted values

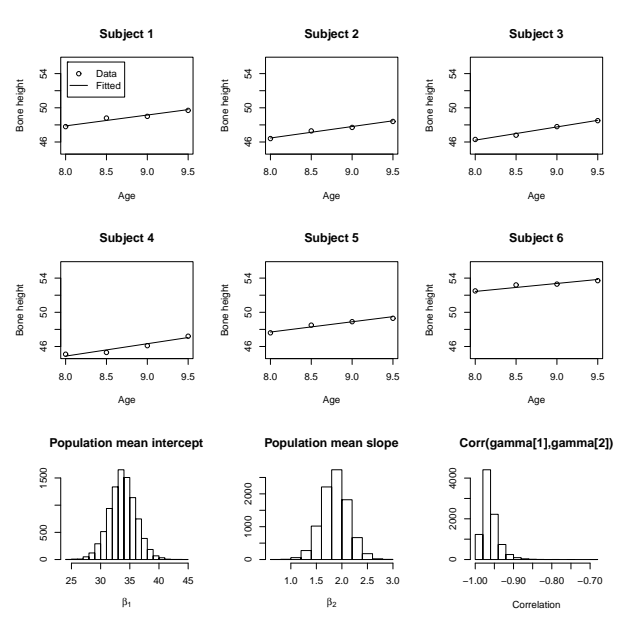

#### Linear models with correlated errors

- $\triangleright$  An alternative to using random effects to capture dependence is to model correlation directly
- ► For example, say the observations are collected at *n* different spatial locations
- $\triangleright$  Denote the measurement at lat/lon  $s_i$  as  $Y_i$
- $\triangleright$  We might fit the model

$$
Y_i = \beta_0 + \beta_1 X_i + \varepsilon_i
$$

where the residual errors ε*<sup>i</sup>* have spatial correlation

 $\triangleright$  A common model is

$$
\mathsf{Cov}(\varepsilon_i,\varepsilon_j)=\sigma^2\exp(-d_{ij}/\phi)
$$

 $\blacktriangleright$  The parameter  $\phi$  controls the exponential decay of the correlation as distance between sites, *dij*, increases

#### Linear models with correlated errors

- $\triangleright$  This is staightforward (though often slow) to fit using MCMC
- $\triangleright$  The likelihood is multivariate normal

$$
\bm{\mathsf{Y}}|\bm{\beta},\sigma^2,\rho\sim\text{Normal}\left(\bm{\mathsf{X}}\bm{\beta},\sigma^2\Sigma(\phi)\right)
$$

- $\triangleright$  The *n* × *n* correlation matrix Σ( $\phi$ ) has (*i*, *j*) element  $\exp(-d_{ii}/\phi)$
- In This last piece is to set a prior for  $\phi$
- $\triangleright$  A uniform prior between 0 and the maximum distance between points is an option
- $\triangleright$  This type of modeling is also useful for time series data

#### Flexible regression modeling

- $\triangleright$  Nonparametric (NP) methods attempt to analyze the data by making the fewest number of assumptions as possible
- $\triangleright$  NP methods are generally more robust and flexible, but less powerful than correctly specified parametric models
- $\triangleright$  Most frequentist NP methods completely avoid specifying a model
- $\triangleright$  For example, a rank or sign test to compare two means
- $\triangleright$  NP regression methods are also popular in machine learning because it removes the need to specify a valid model

# Non- and Semi-parametric modeling

- $\triangleright$  Bayesian methods need a likelihood in order to obtain a posterior, so you can't completely avoid specifying a model
- $\triangleright$  Bayesian NP (BNP) then attempts to specify a model that is so flexible that it almost certainly captures the true model
- $\triangleright$  One definition of the BNP model is one that has infinitely-many parameters
- In some cases, NP models are difficult conceptually and computationally, and so semiparametric models with a large but finite number of parameters are useful approximations

# Parametric simple linear regression

Consider the classic parametric model:

$$
Y_i = \beta_0 + \beta_1 X_i + \varepsilon_i \quad \text{where} \quad \varepsilon_i \sim N(0, \sigma^2).
$$

Assumptions:

- 1. ε*<sup>i</sup>* are independent
- 2. ε*<sup>i</sup>* are Gaussian
- **3.** The mean of  $Y_i$  is linear in X.

4. The residual distribution does not depend on *X* Alternatives:

- 1. Parametric alternatives such as a time series model.
- 2. Let ε*<sup>i</sup>* ∼ *F*, and place a prior on the distribution *F*.
- 3. Let  $E(Y|X) = g(X)$  and put a prior on the function g.

4. Heteroskedastic regression  $\text{Var}(\varepsilon_i) = \exp(\alpha_0 + \alpha_1 X)$ .

In 2-4 we are placing priors on functions, not parameters.

#### Nonparametric regression

- $\blacktriangleright$  Let's relax the assumption of linearity in the mean.
- If The mean is  $g(X)$ , where g is some function that relates X to E(*Y*|*X*).

 $\blacktriangleright$  Parametric non-linear regressions models include:

- 1. Quadratic:  $g(X) = \beta_0 + \beta_1 X + \beta_2 X^2$
- 2. Exponential:  $q(X) = \exp(\beta_0 + \beta_1 X)$

3. Logistic: 
$$
g(X) = \beta_0 + \beta_1 \frac{\exp[\beta_2 + \beta_3 X]}{1 + \exp[\beta_2 + \beta_3 X]}
$$
.

 $\blacktriangleright$  NP regression puts a prior on the curve  $g(X)$ , rather than the parameters  $\beta_1, ..., \beta_p$  that determine the parametric model.

# Semiparametric regression

 $\triangleright$  Semiparametric regression approximates the function  $g$ using a finite basis expansion

$$
g(X) = \sum_{j=1}^J B_j(X)\beta_j
$$

where  $B_i(X)$  are known basis functions and  $\beta_i$  are unknown coefficients that determine the shape of *g*

- **Example: polynomial regression takes**  $B_j(X) = X^j$
- $\blacktriangleright$  Example: the cubic spline basis functions are

$$
B_j(X)=(X-v_j)_+^3
$$

where *v<sup>j</sup>* are fixed knots that span the range of *X*

# Semiparametric regression

- $\blacktriangleright$  Many other expansions exist: wavelets; Fourier, neural networks, regression trees, etc
- ► Fact: A basis expansion of *J* terms can match the true curve *g* at any *J* points  $X_1, ..., X_J$
- ► So increasing *J* gives an arbitrarily flexible model
- $\triangleright$  This is allows the machine to learn patterns in the data without prior knowledge
- $\blacktriangleright$  It also makes interpreting the results very difficult

# Model fitting

- $\blacktriangleright$  The model is *Y<sub>i</sub>* ∼ N  $(B_i^T \beta, \sigma^2)$ , where  $\beta_j$  ∼ N(0,  $\tau^2$ ) and  $B_i$ is comprised of the known basis functions  $B_i(X_i)$
- $\triangleright$  Therefore, the model is usual linear regression model and is straightforward to fit using MCMC
- $\triangleright$  Bayesian methods are excellent for quantifying uncertainty in the fitted model and predictions

In How to pick  $J$ ? Can we  $J > n$ ?